## ■第3章■ 年賀状を作りましょう

STEP1. 特急デザイナーで年賀状を作りましょう

## 1. 文面のデザインを選択しましょう

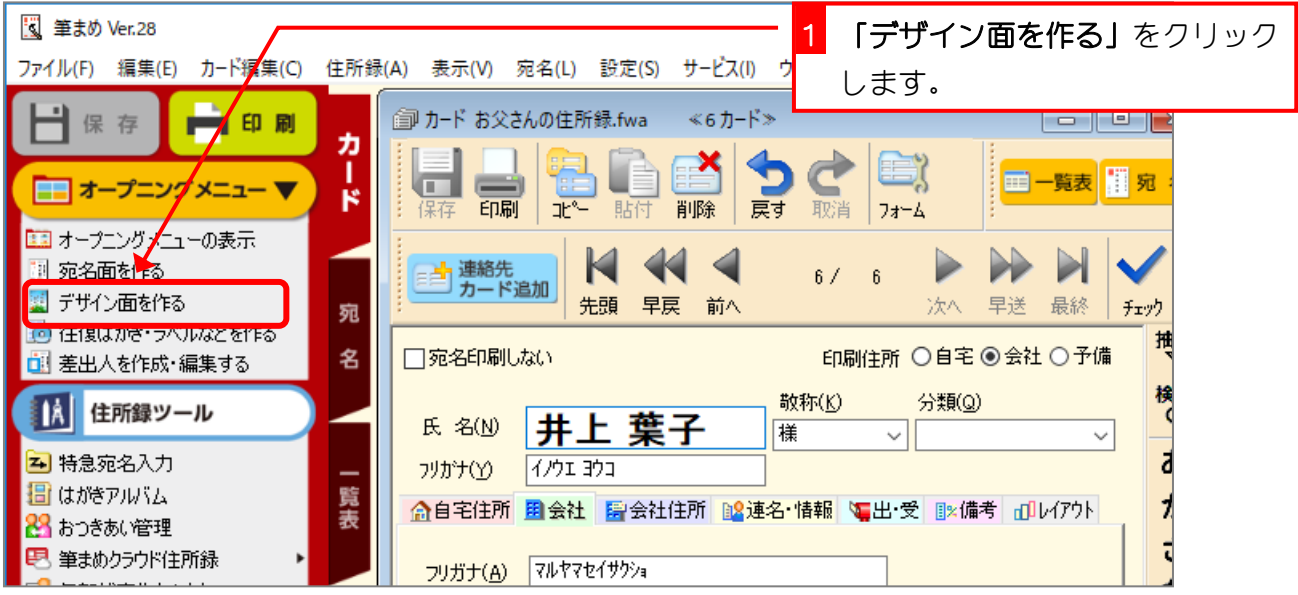

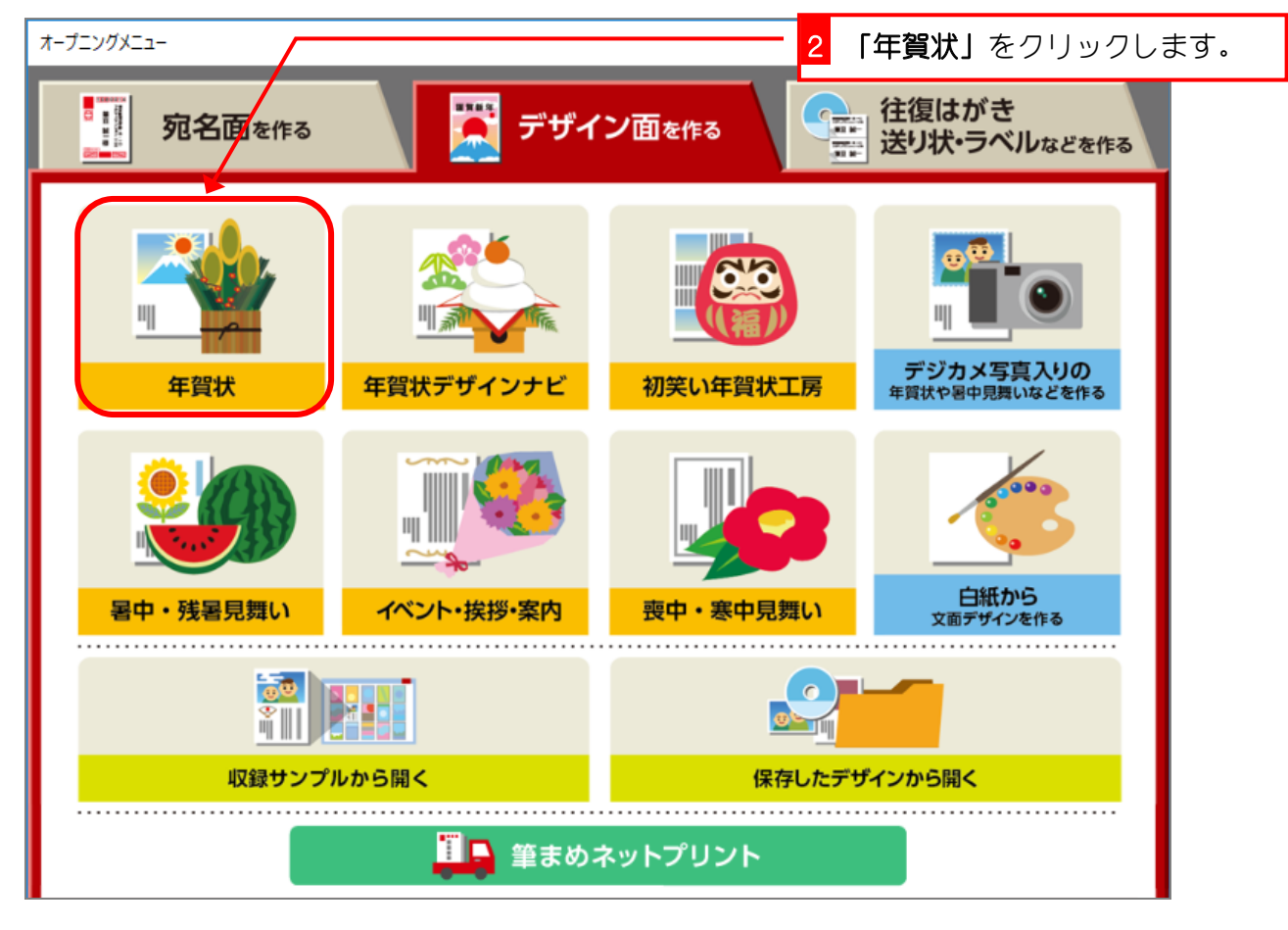

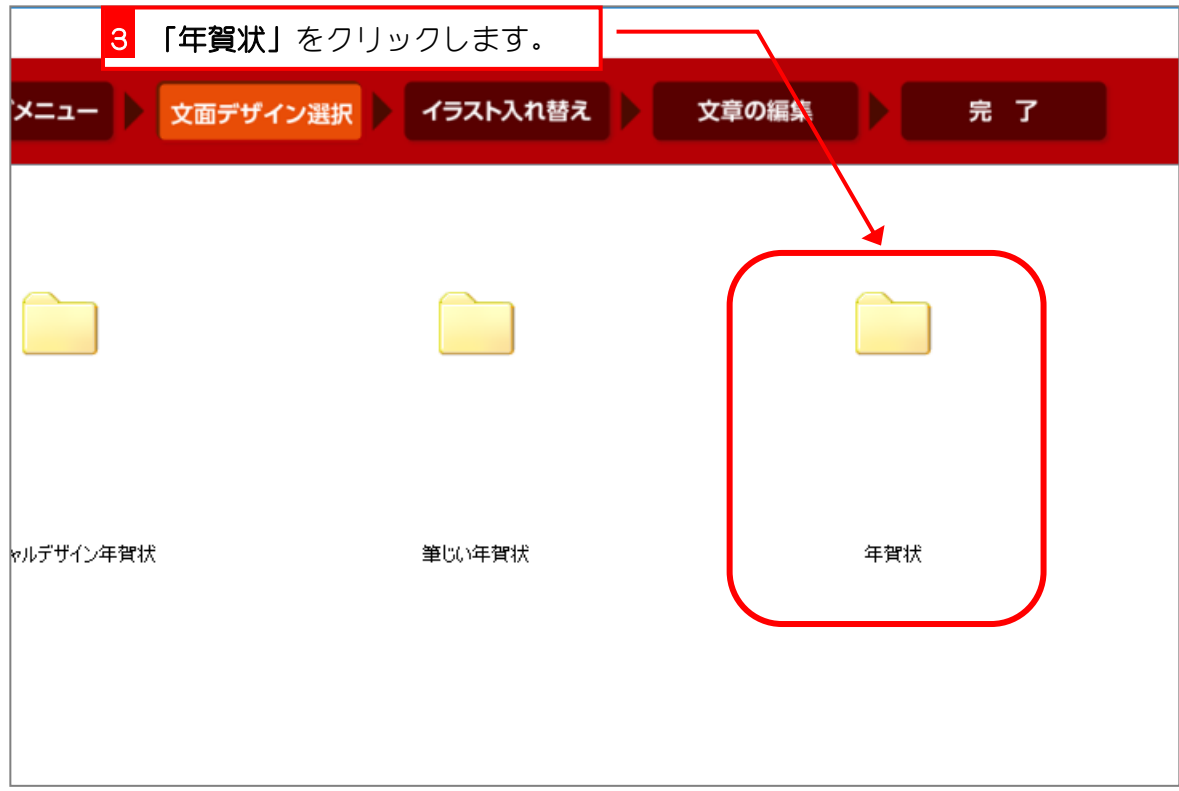

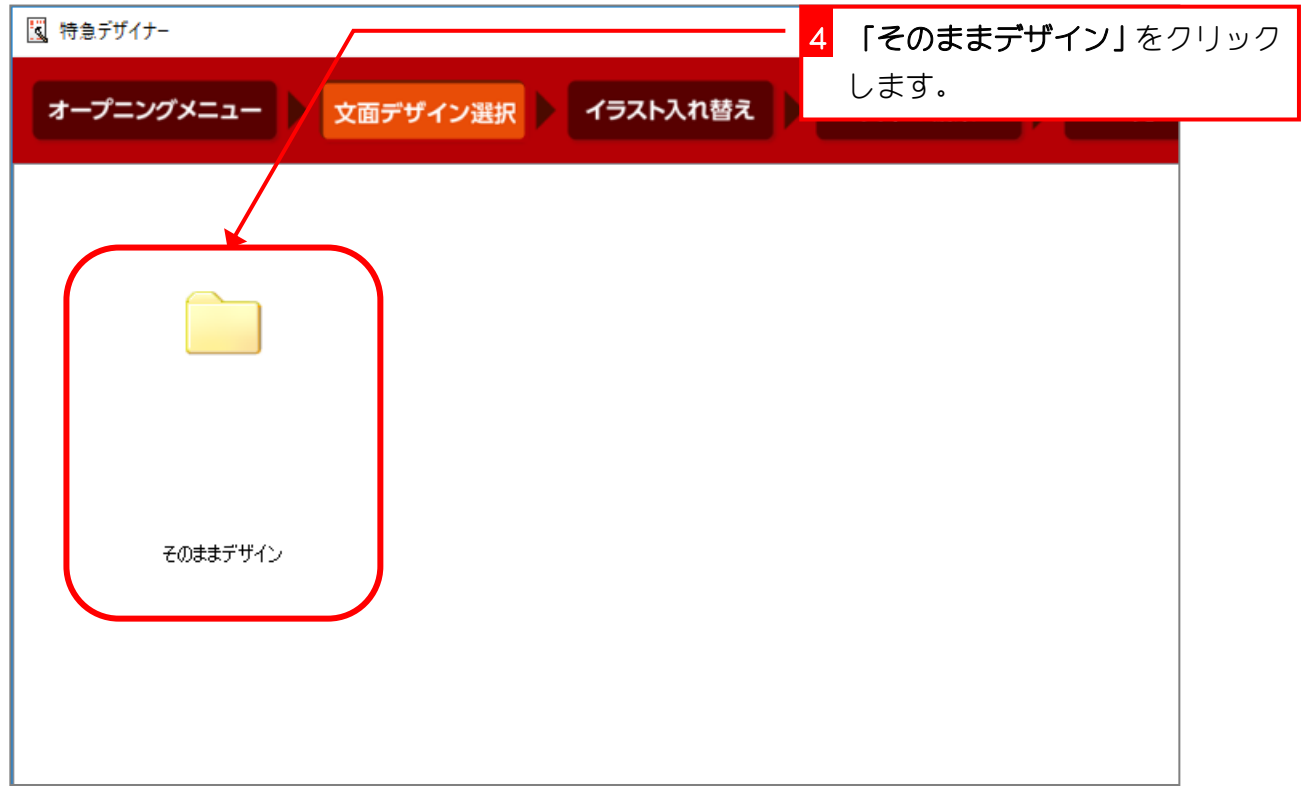

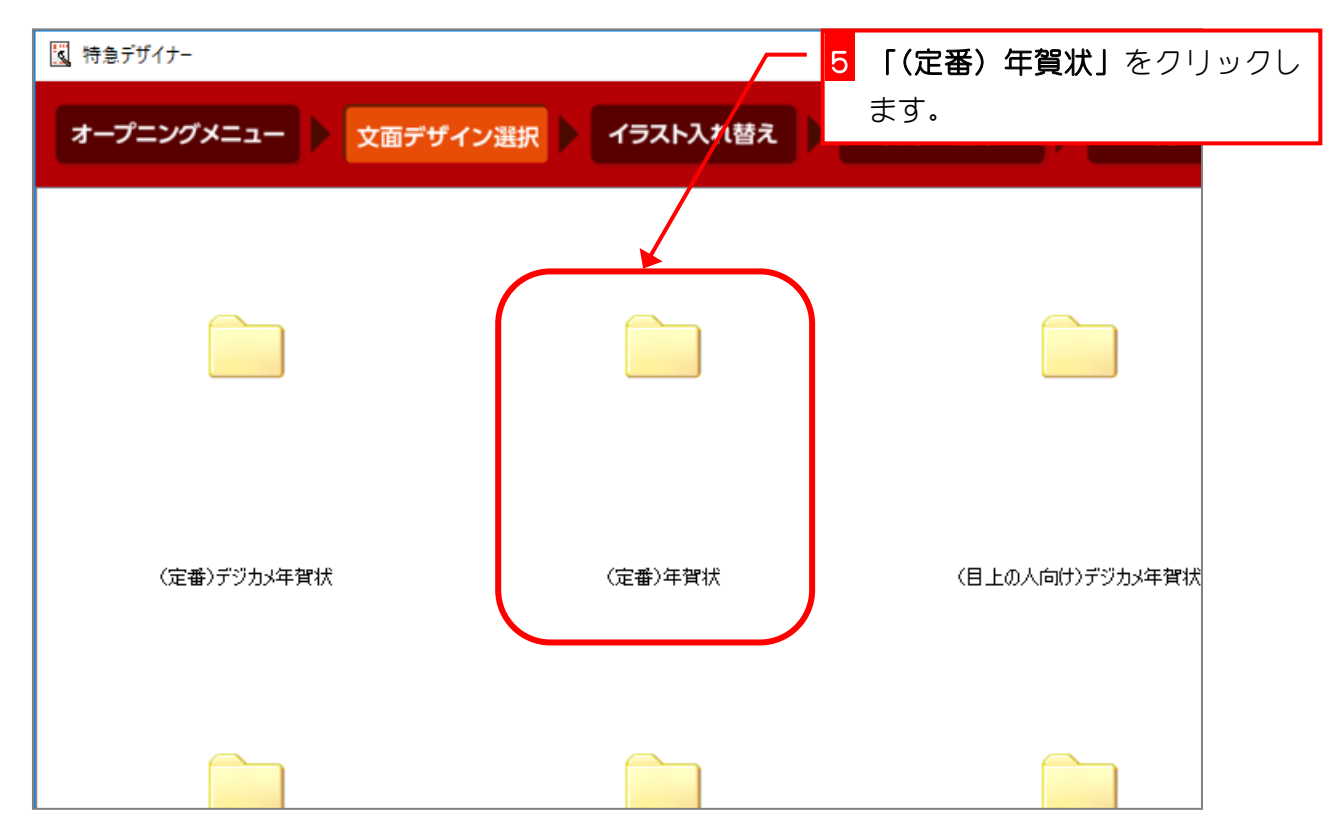

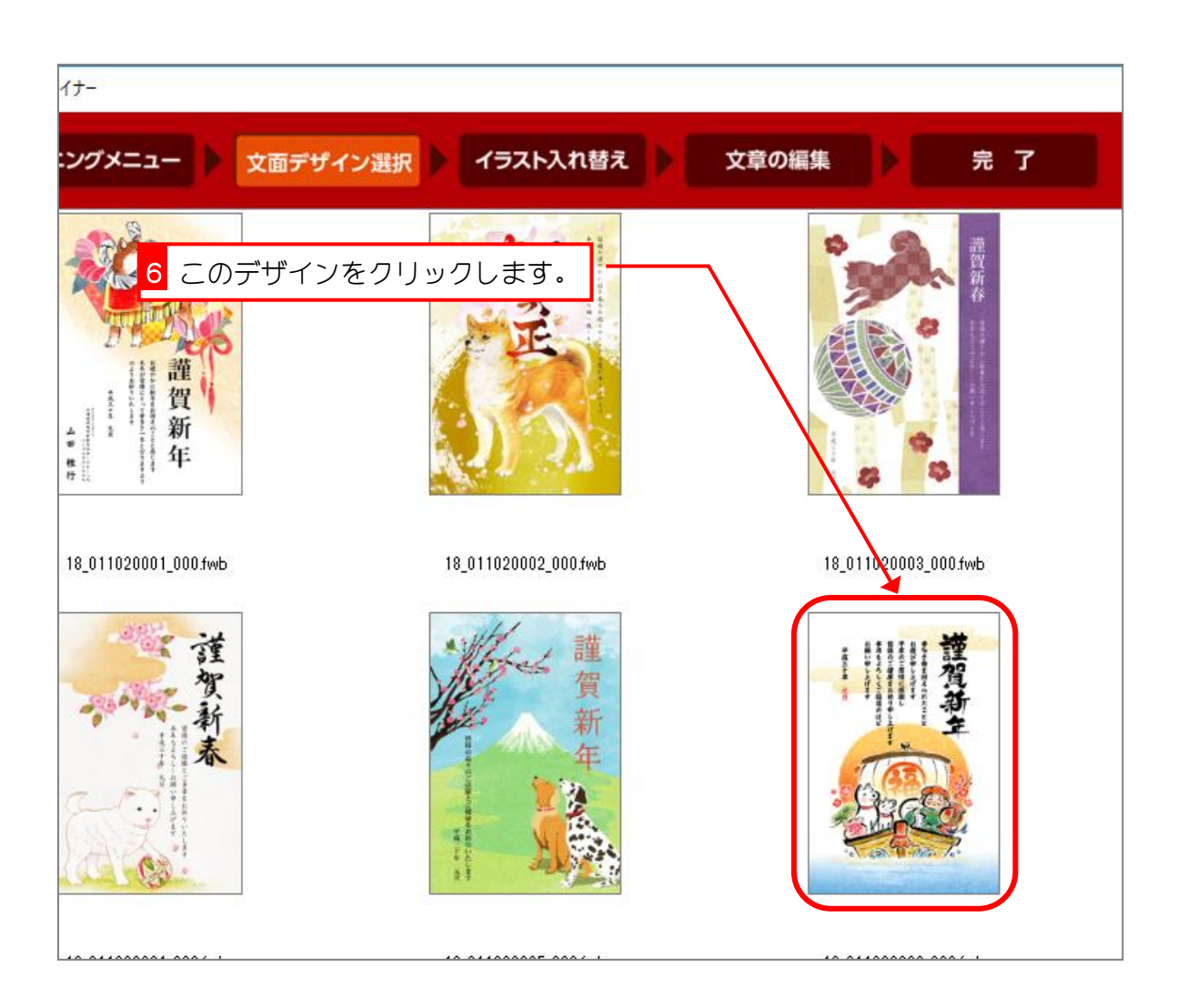

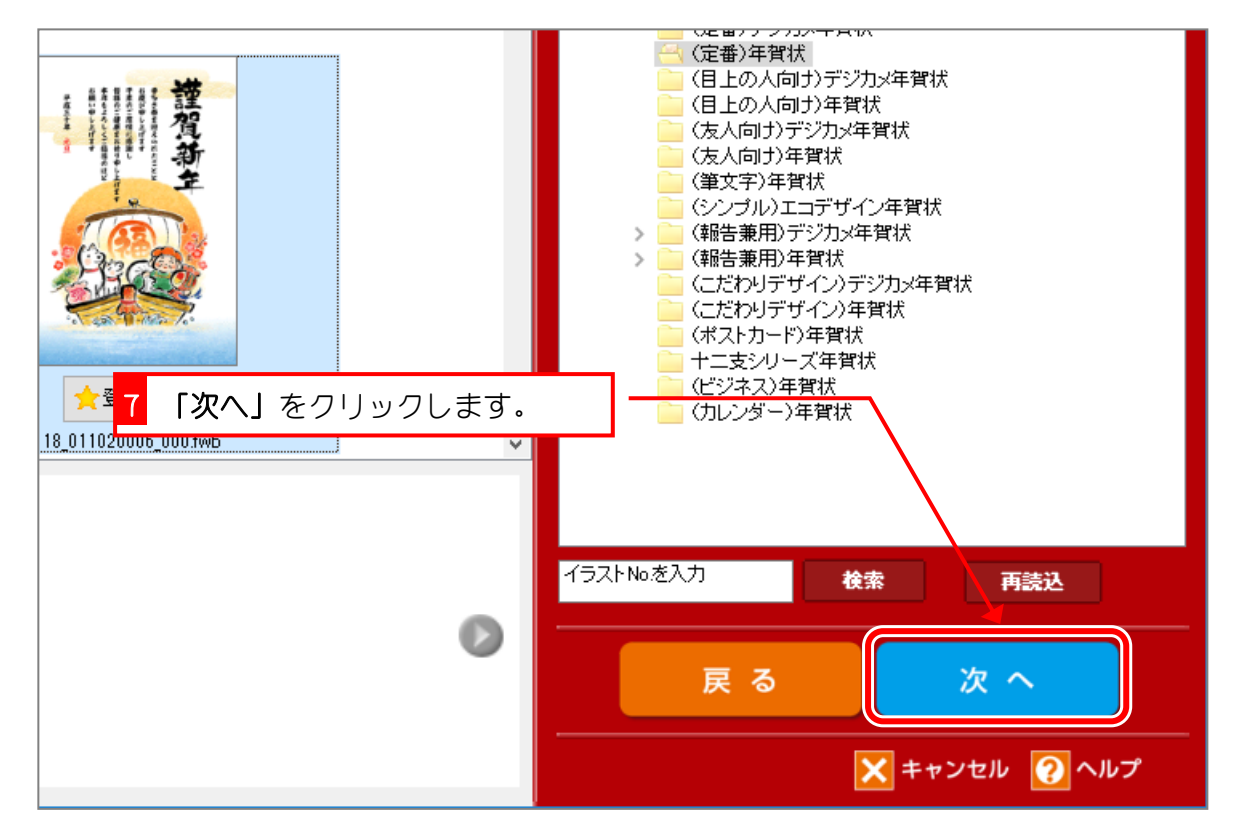

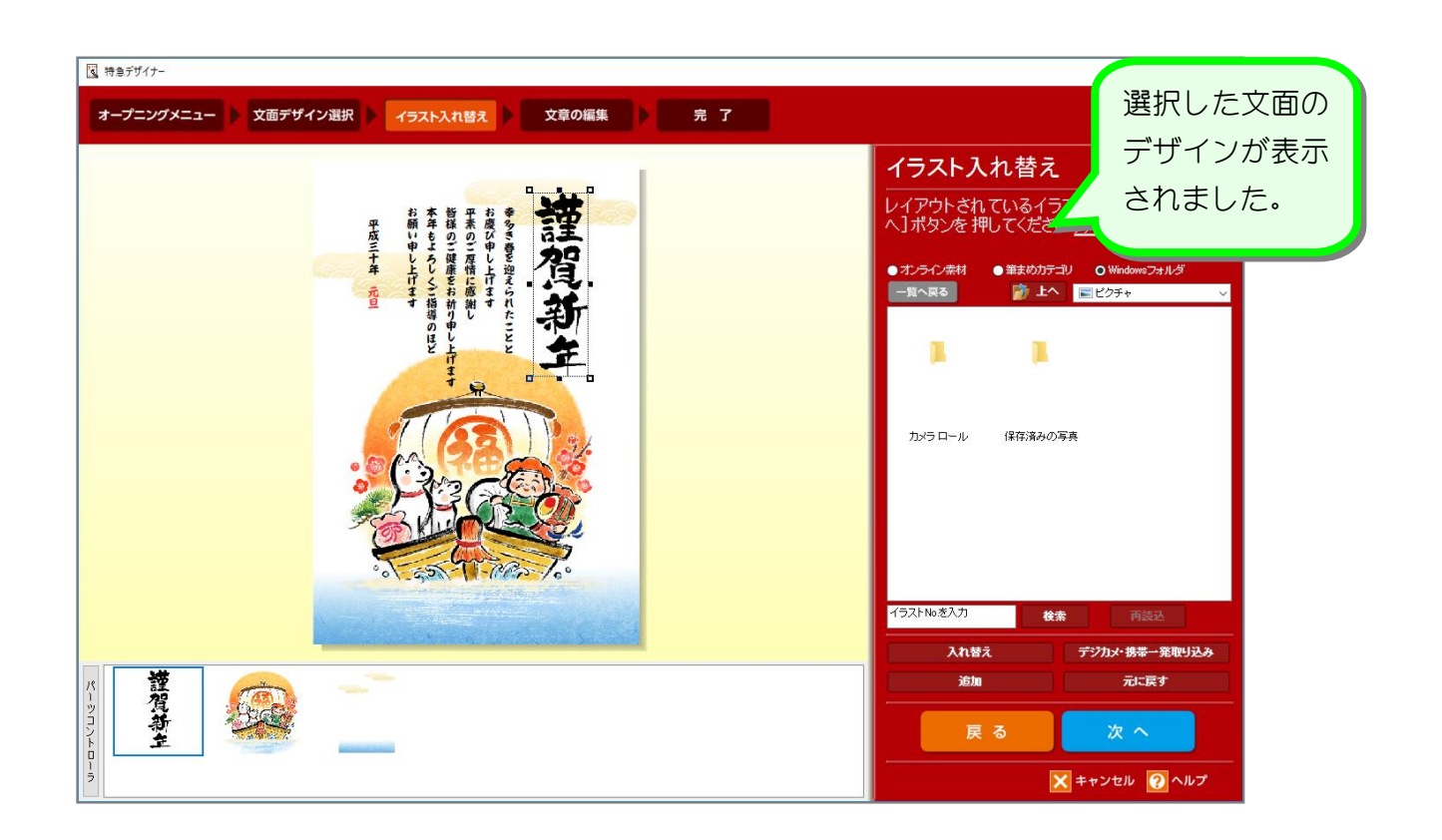

## 2. イラストを変更しましょう

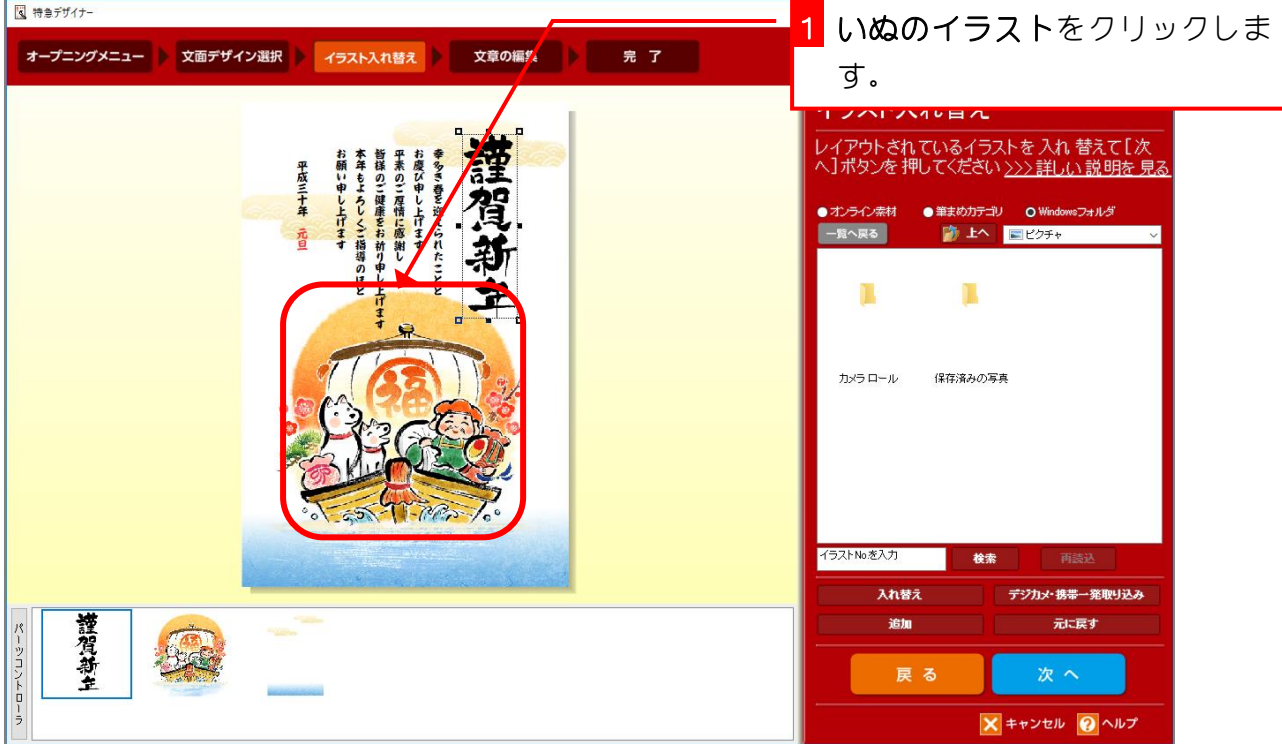

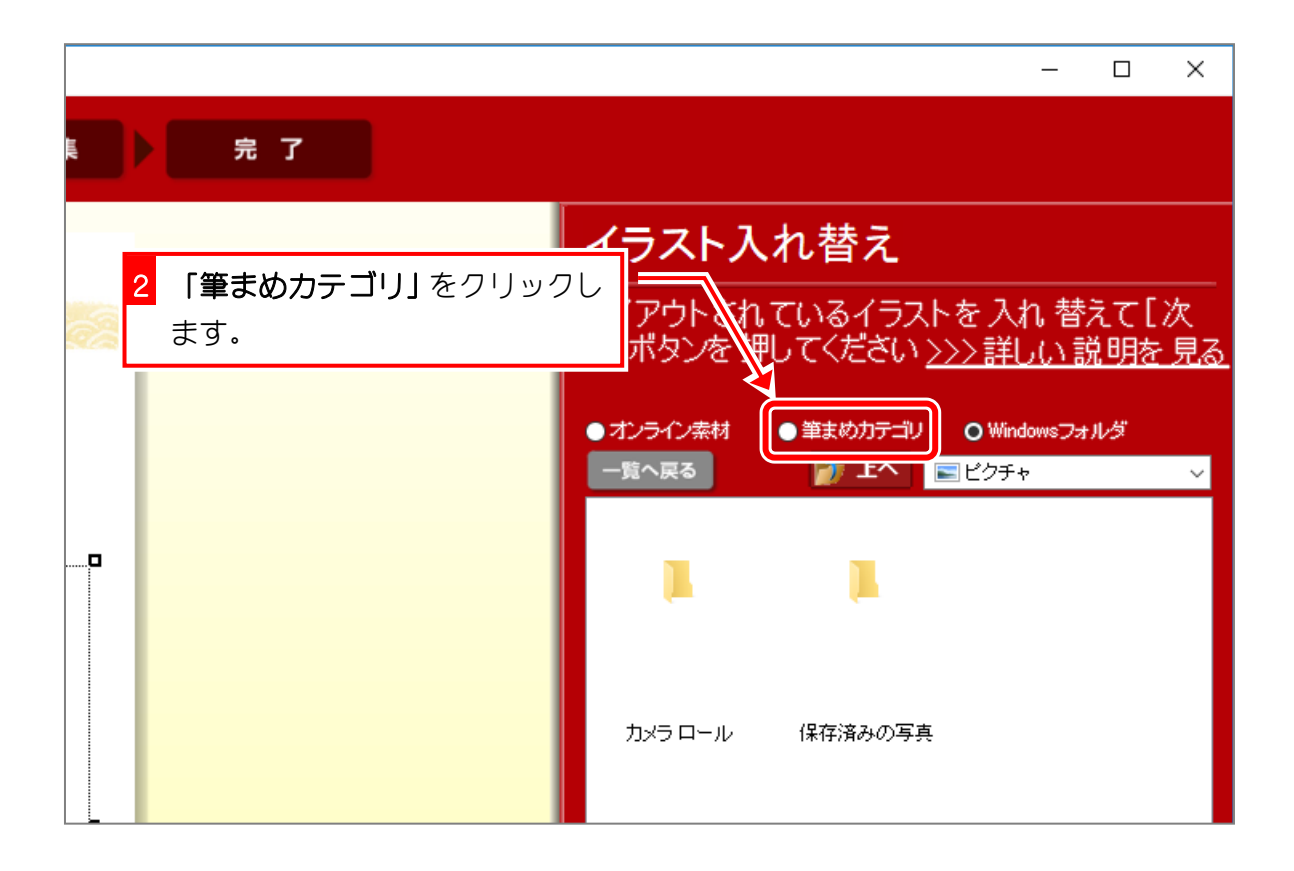

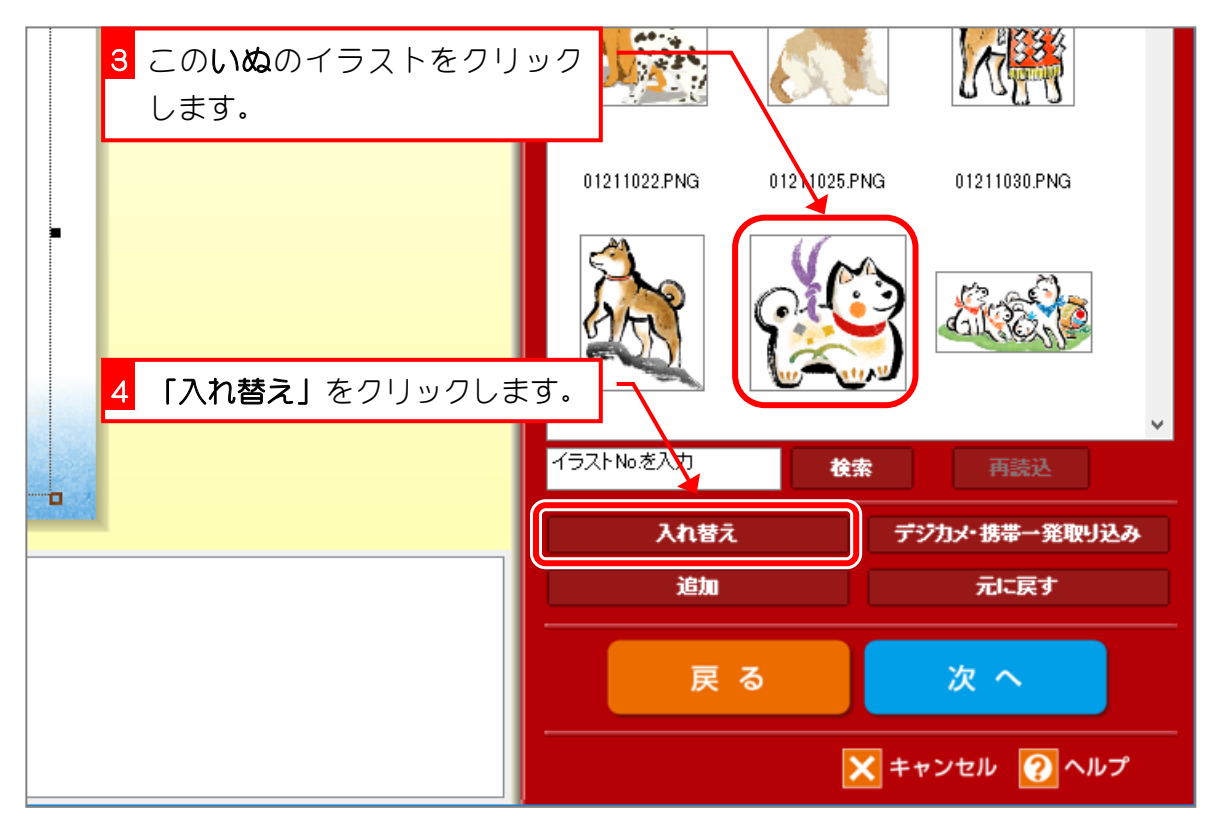

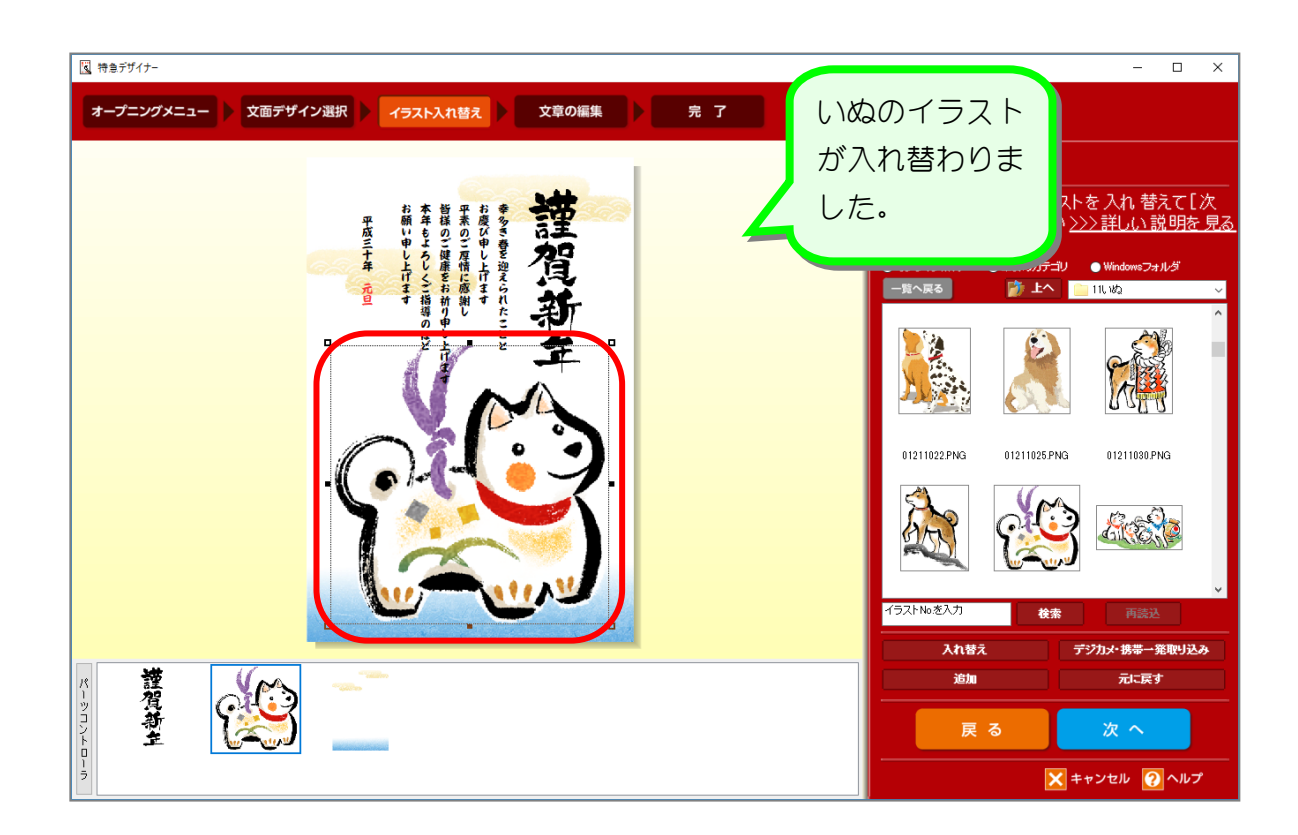

3. 賀詞(謹賀新年)を変更しましょう

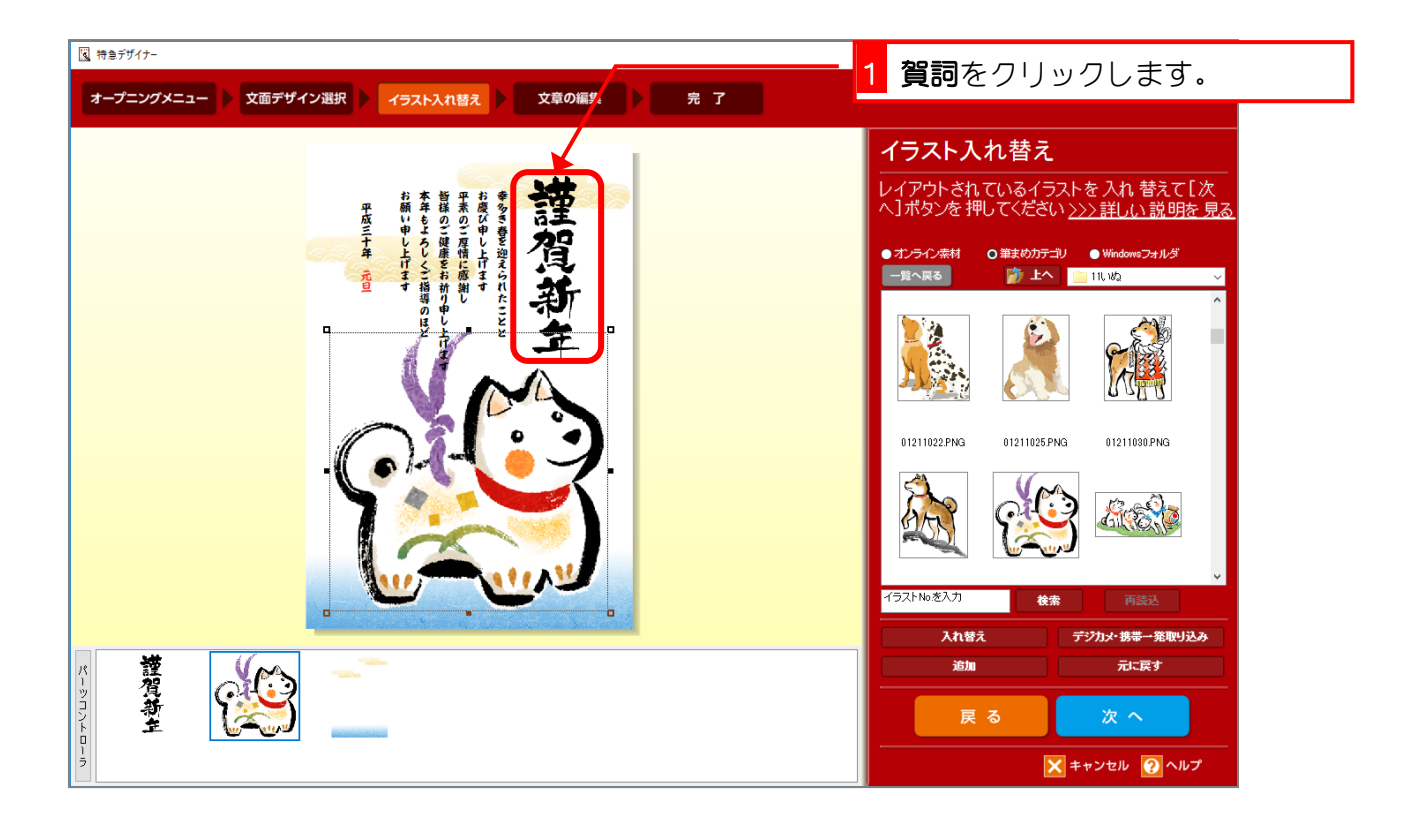

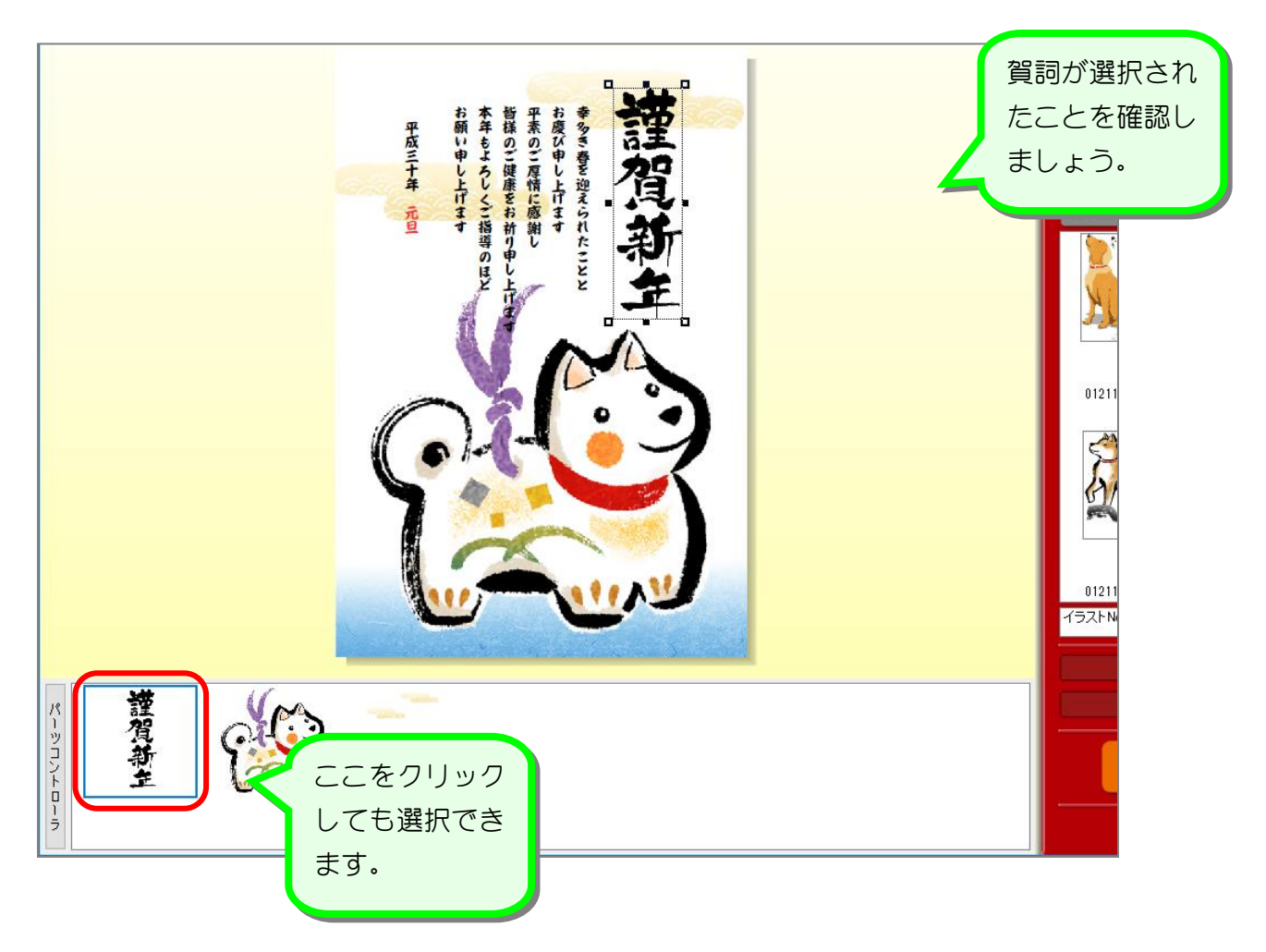

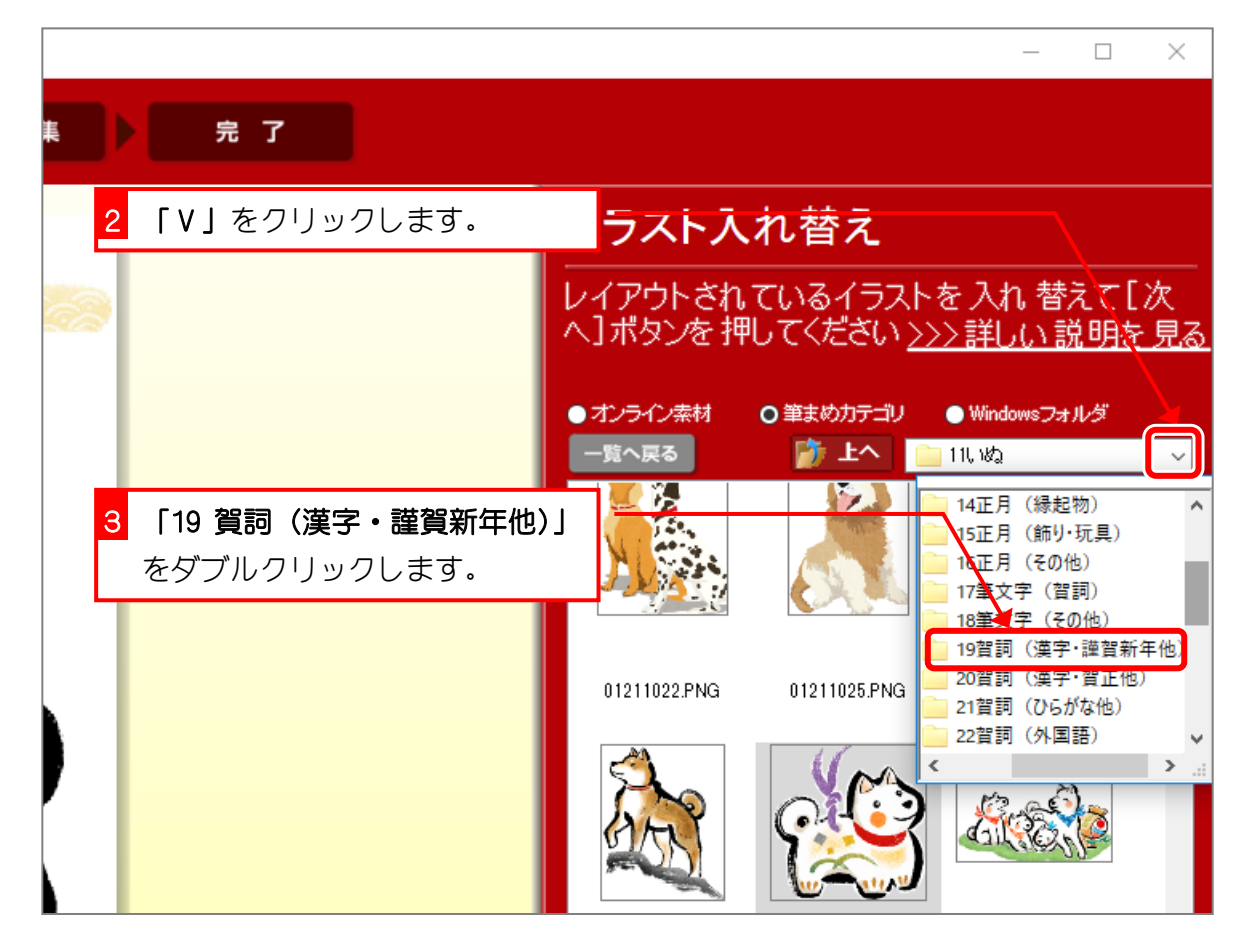

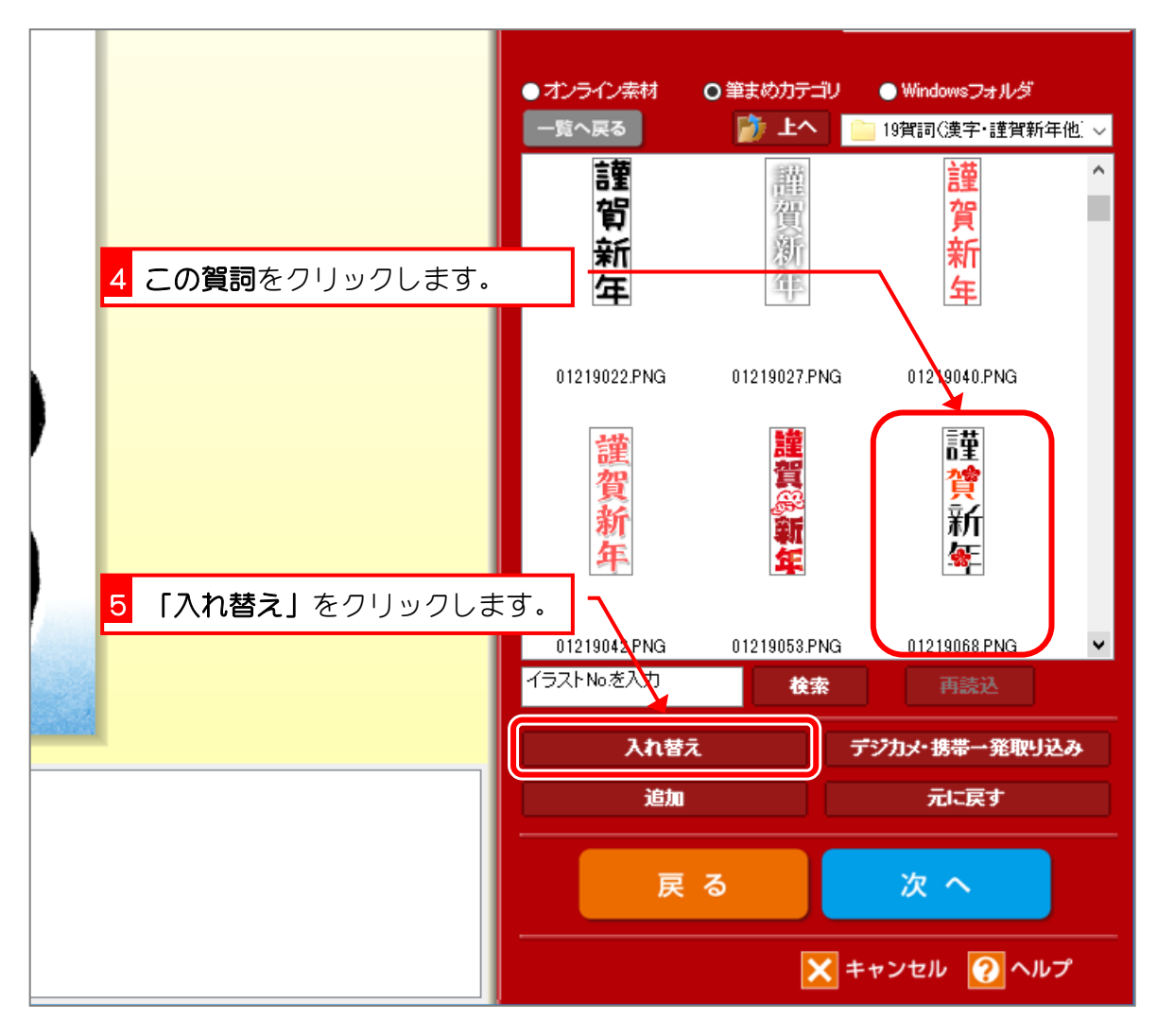

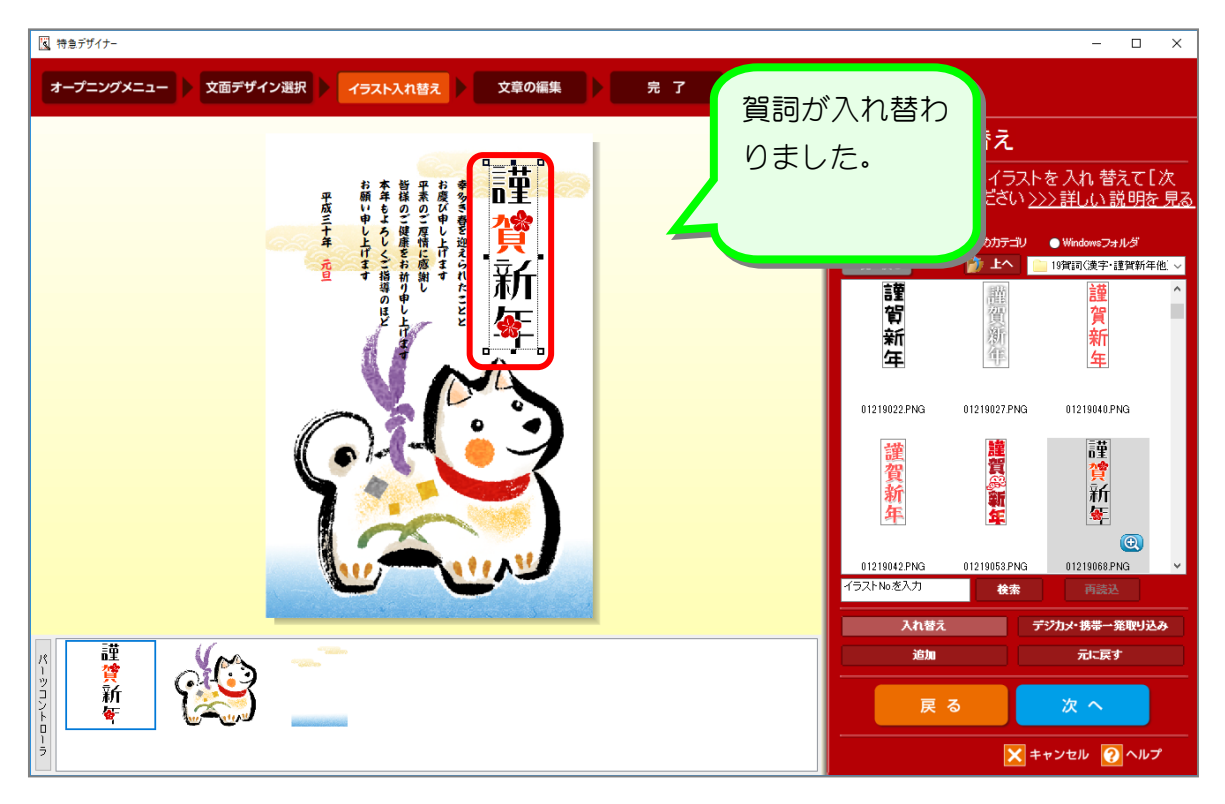

## 4. 挨拶文を変更しましょう

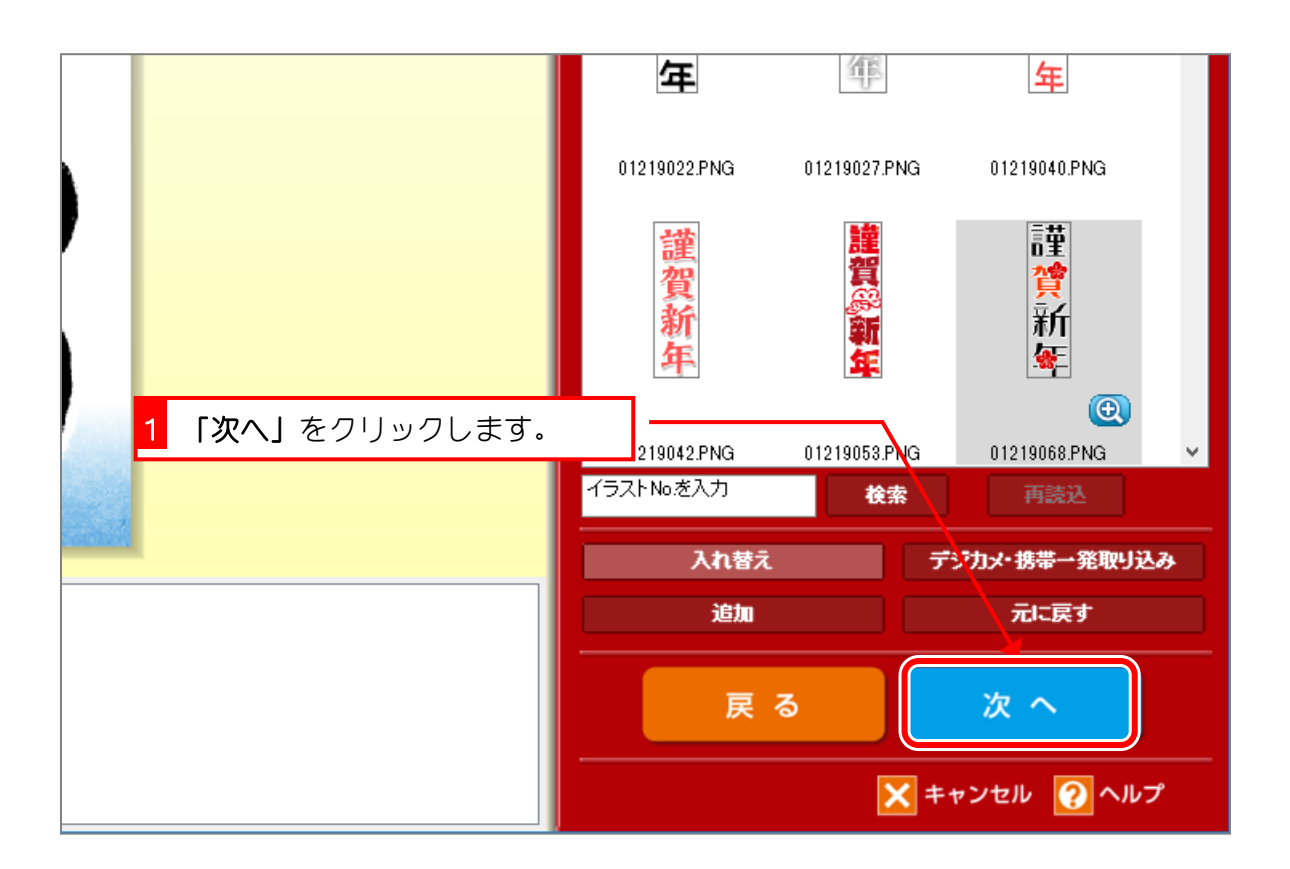

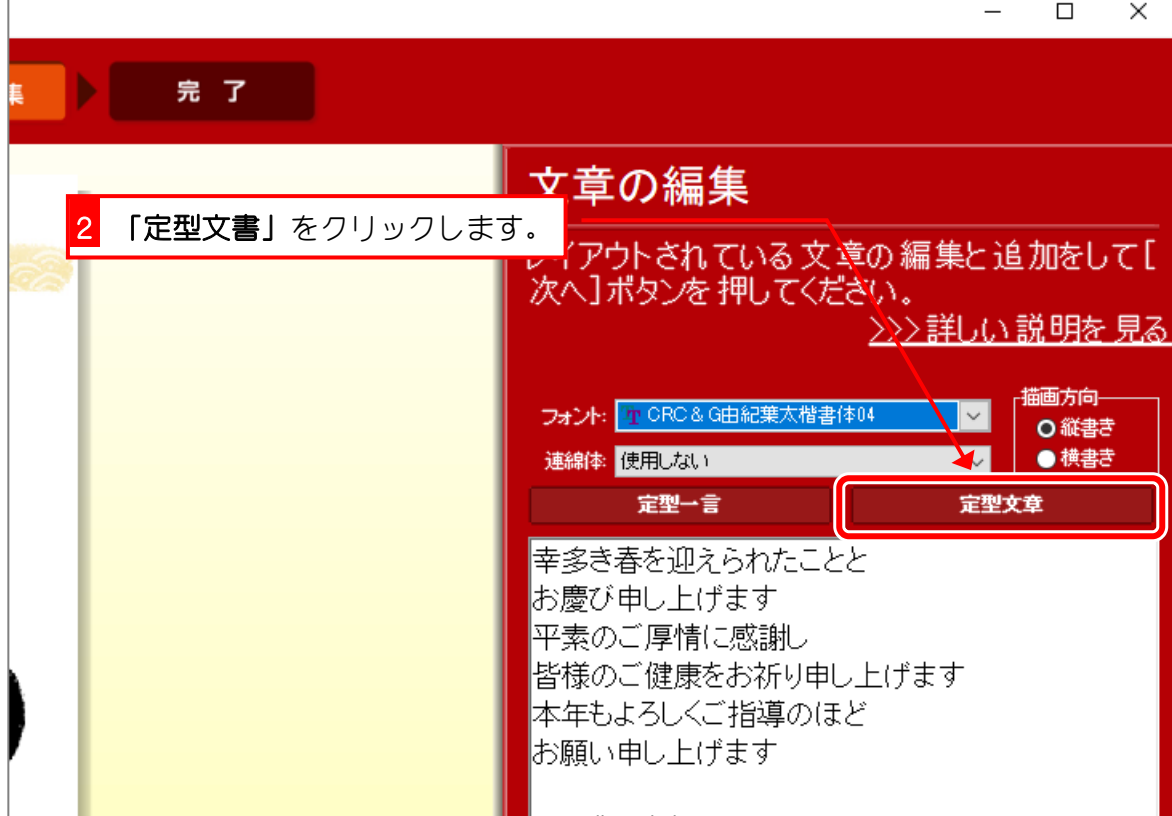

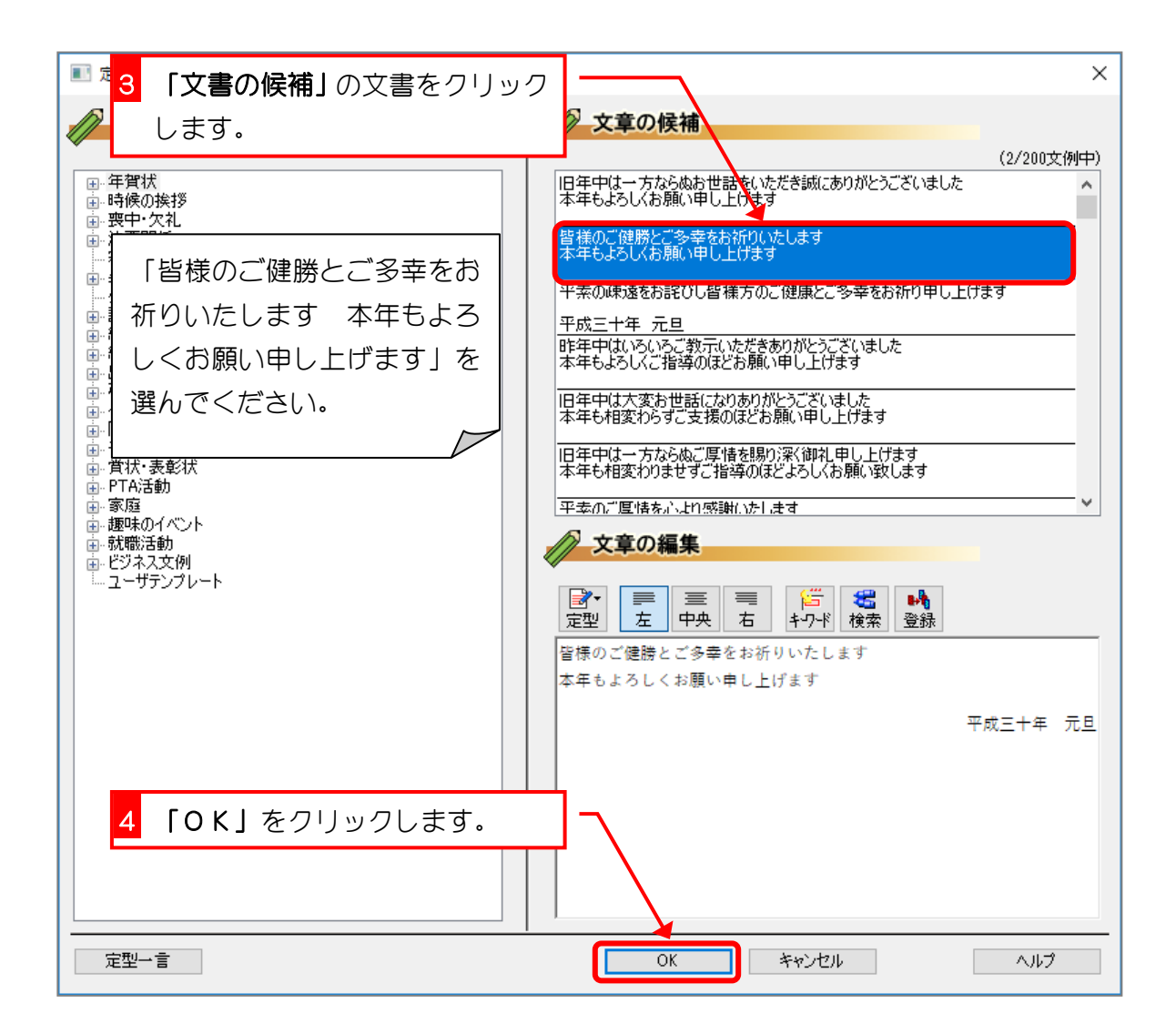